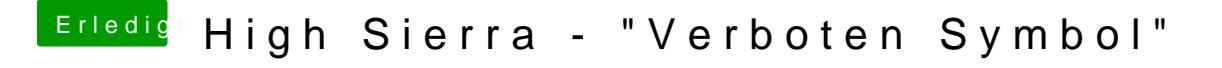

Beitrag von jajajeje vom 20. Juni 2019, 09:35

Kopier Mal USBInjectAll.kext in deinen kext/other Ordner (falls es nicht s ich kann den EFI Ordner gerade nicht ansehen)